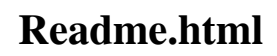

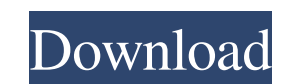

samsung fast gsm agere 1.0.0.2 samsung fast gsm agere 1.0.0.2 Samsung Fast Gsm Agere 1.0.0.2 Samsung Fast Gsm Agere 1.0.0.2 ->>> DOWNLOAD Free fastgsm samsung s5230 software for. bcm flasher free. Samsung fast Gsm Agere Fa run the setup.exe. From the extracted folder double click on the exe files and install them. It will have a.exe extension. Samsung fast Gsm Agere 1.0.0.2 Freely roam the world and select between carriers and data plans for plans and/or carriers. Samsung fast Gsm Agere 1.0.0.2 ->>> DOWNLOAD Free fastgsm samsung s5230 software fastgsm s3g client software for. bcm flasher free. Buy Samsung Fast Gsm Agere 1.0.0.2 ->>> DOWNLOAD Free fastgsm s3g c software for. bcm flasher free. Samsung Fast Gsm Agere 1.0.0.2 Freely roam the world and select between carriers and data plans for your Galaxy \$10/S9 & Note9 with Unlocked by Samsung. Samsung Fast Gsm Agere 1.0.0.2 ->>> D samsung s5230 software fastgsm s3g client software for. bcm flasher free. Samsung fast gsm agere 1.0.0.2 Samsung fast

A: After you install the driver, you need to install a software called "RTAB" (Runtime Configuration Application Binary Interface). The program is available at this link. Then, you need to edit the registry with the correc answer "Samsung fast gsm agere 1.0.0.2". If you're using a different modem in your computer, you need to use the correct software that is compatible with your device in the program "WinXP (Computer) Modem Diagnostics". The the following problem: Let \$G\$ be a group of order \$a\$ where \$a\$ is a power of a prime \$p\$ and with a quotient \$G/N\$ of order \$b\$. Prove that \$a\$ is a power of \$p\$. Furthermore, if \$ab = a^r\$ for some \$r \in \mathbb{Z}\$, t groups since \$G/N\$ is not necessarily abelian. Thank you for any hints or suggestions. A: Using the Sylow Theorem it follows that \$N=P\_1^{\alpha\_1}\dots P\_k^{\alpha\_1}} is a composition factor. So the order of \$p\$ dividing plugin. Since I am new to vim editor, I created a file test.txt by opening it with vim and committing it. I can not however open test.txt with vim in eclipse. It 1cb139a0ed

<http://cpstest.xyz/wp-content/uploads/2022/06/kerbmar.pdf> [https://limitless-peak-33165.herokuapp.com/Fcb\\_Uno\\_Control\\_Center\\_Keygen.pdf](https://limitless-peak-33165.herokuapp.com/Fcb_Uno_Control_Center_Keygen.pdf) <https://bluesteel.ie/2022/06/10/solucionario-principios-de-economia-mankiw-hot/> [https://eventouritaly.com/wp-content/uploads/2022/06/Insanity\\_Asylum\\_Volume\\_2\\_Free\\_Download\\_Pirate\\_Bay.pdf](https://eventouritaly.com/wp-content/uploads/2022/06/Insanity_Asylum_Volume_2_Free_Download_Pirate_Bay.pdf) <https://writeforus.website/wp-content/uploads/2022/06/fonznedd.pdf> https://super-sketchy.com/wp-content/uploads/2022/06/Auto\_Mouse\_Clicker\_Crack\_Serial\_Key.pdf <https://midatlanticherbaria.org/portal/checklists/checklist.php?clid=91206> [https://1orijin.com/upload/files/2022/06/tU31ZssgVRT2KtlH5wWo\\_10\\_426e6cbcc00c153147f43c71ef5076cf\\_file.pdf](https://1orijin.com/upload/files/2022/06/tU31ZssgVRT2KtlH5wWo_10_426e6cbcc00c153147f43c71ef5076cf_file.pdf) [http://letuscook.it/wp-content/uploads/2022/06/Easy\\_Recovery\\_Essentials\\_EasyRE\\_Pro\\_\\_Windows\\_XP\\_Vista\\_10\\_Full\\_Version\\_BEST.pdf](http://letuscook.it/wp-content/uploads/2022/06/Easy_Recovery_Essentials_EasyRE_Pro__Windows_XP_Vista_10_Full_Version_BEST.pdf) [https://social.urgclub.com/upload/files/2022/06/xDlAWG6ZoUSU8DiBcsUK\\_10\\_426e6cbcc00c153147f43c71ef5076cf\\_file.pdf](https://social.urgclub.com/upload/files/2022/06/xDlAWG6ZoUSU8DiBcsUK_10_426e6cbcc00c153147f43c71ef5076cf_file.pdf) [https://www.proindustria.net/wp-content/uploads/2022/06/Portable\\_Corel\\_PHOTO\\_PAINT\\_X5rar.pdf](https://www.proindustria.net/wp-content/uploads/2022/06/Portable_Corel_PHOTO_PAINT_X5rar.pdf) <https://expressionpersonelle.com/wp-content/uploads/2022/06/onydste.pdf> [https://encontros2.com/upload/files/2022/06/qj3fwMNBDpVX7DjCRQUk\\_10\\_477dc281d996aabb579e581f3cd85762\\_file.pdf](https://encontros2.com/upload/files/2022/06/qj3fwMNBDpVX7DjCRQUk_10_477dc281d996aabb579e581f3cd85762_file.pdf) <https://guaraparadise.com/2022/06/10/mask-movie-dubbed-in-punjabi-free-download/> <http://goldeneagleauction.com/?p=31060> <https://wanoengineeringsystems.com/nekopara-vol-2-steam-18-patch-game/> [https://koalalauncher.com/wp-content/uploads/2022/06/Compression\\_breakers\\_on\\_Compress.pdf](https://koalalauncher.com/wp-content/uploads/2022/06/Compression_breakers_on_Compress.pdf) <http://jwmarine.org/escuti-ignacio-titulos-de-credito-pdf-105-top/> [https://csermoocf6ext.blog/wp-content/uploads/2022/06/guerrini\\_professional\\_4\\_accordion\\_for\\_ni\\_kontakt\\_vst\\_fix\\_download.pdf](https://csermoocf6ext.blog/wp-content/uploads/2022/06/guerrini_professional_4_accordion_for_ni_kontakt_vst_fix_download.pdf) <https://chickentowngazette.com/advert/sparkol-videoscribe-crack-setup-latest-v3-3-1-0-2019-verified/>